## pdf and posterior property property  $\overline{PDF}$

## https://www.100test.com/kao\_ti2020/461/2021\_2022\_\_E5\_A6\_82\_ E4\_BD\_95\_E5\_80\_9F\_E5\_c101\_461683.htm ADSL

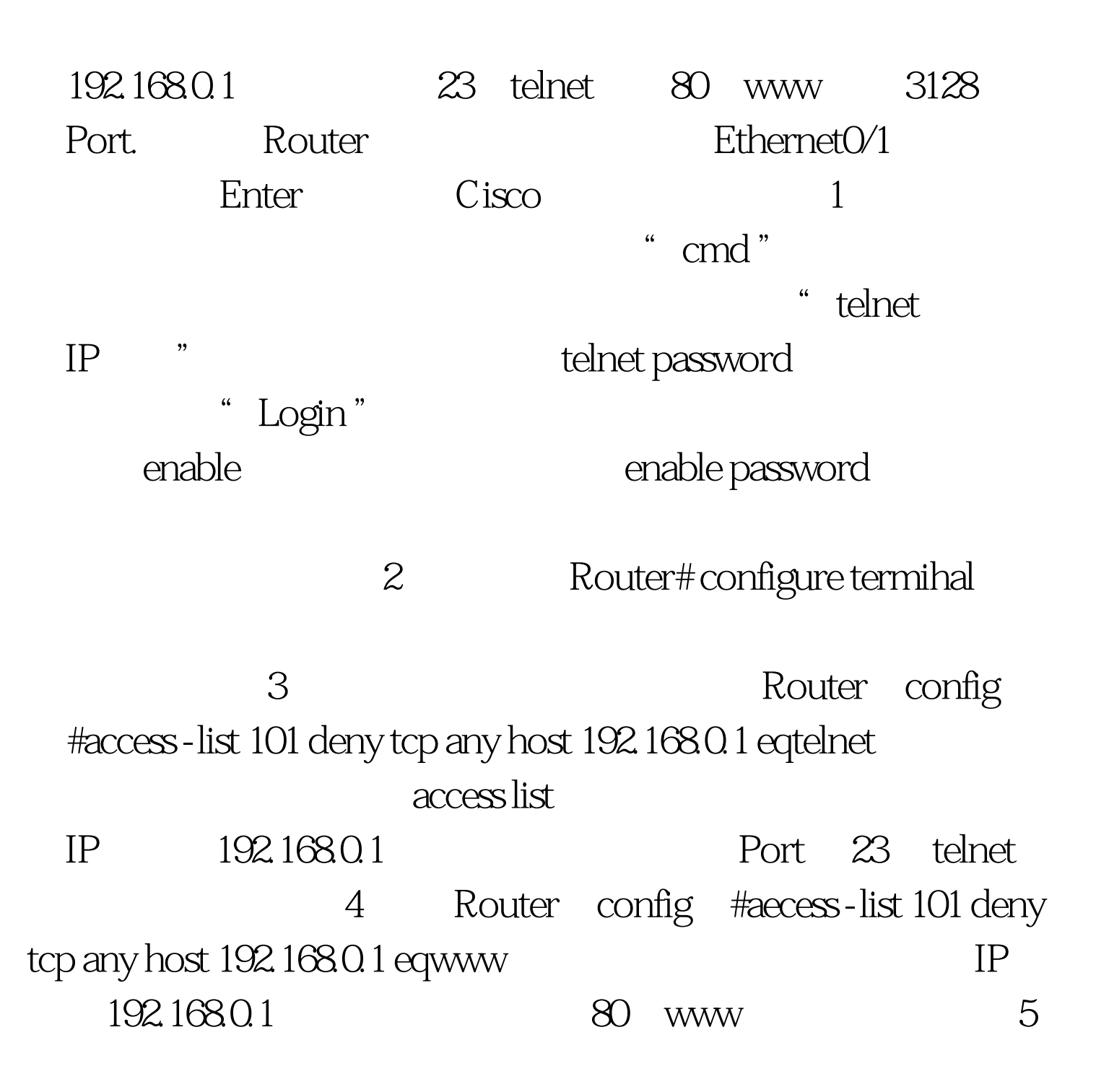

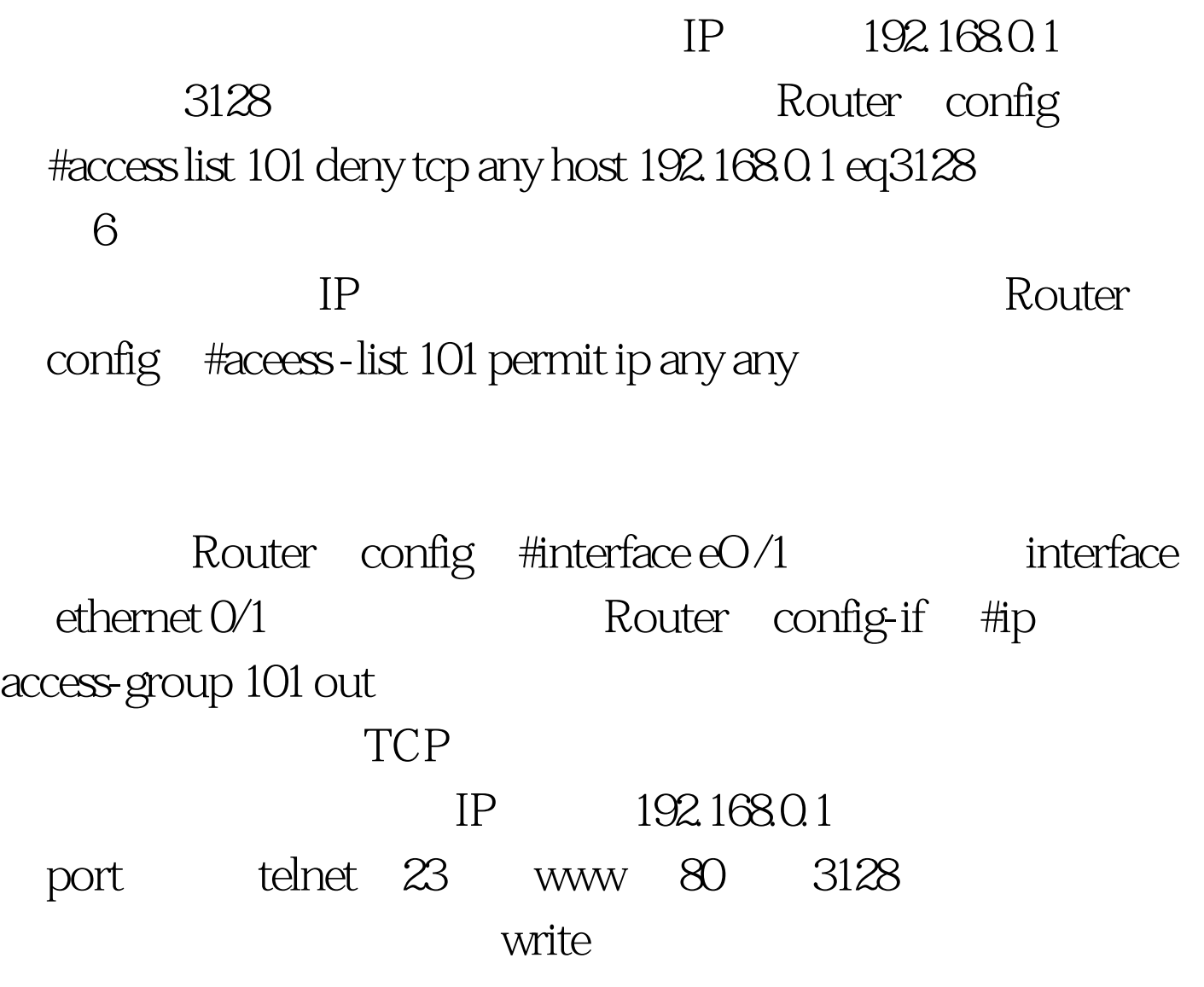

 $100Test$ www.100test.com